## **Auf einen Blick**

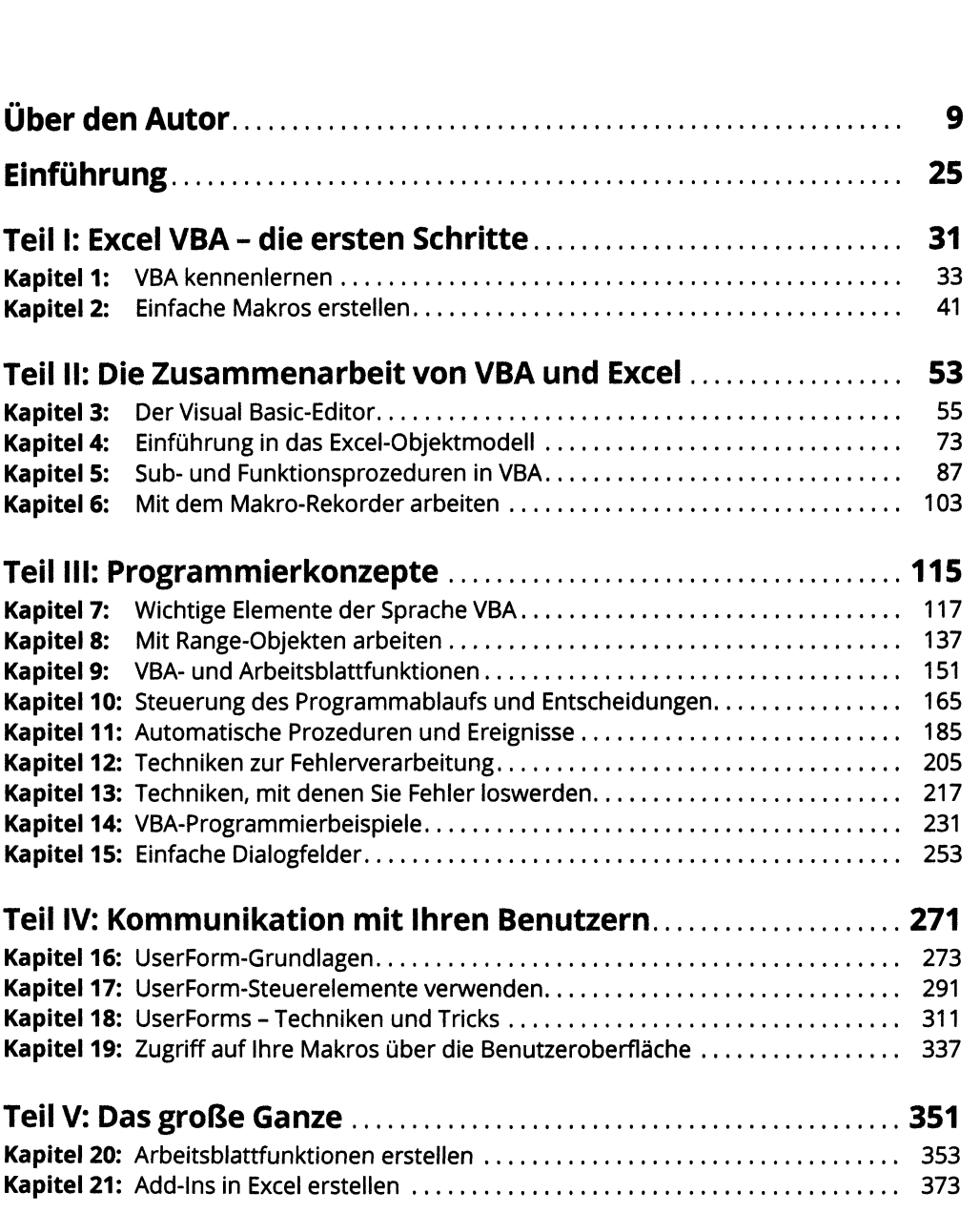

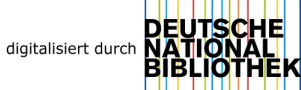

#### **<sup>12</sup> Auf einen Blick**

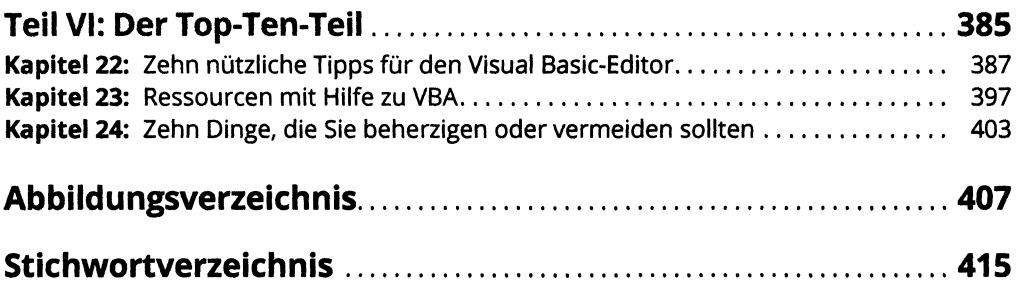

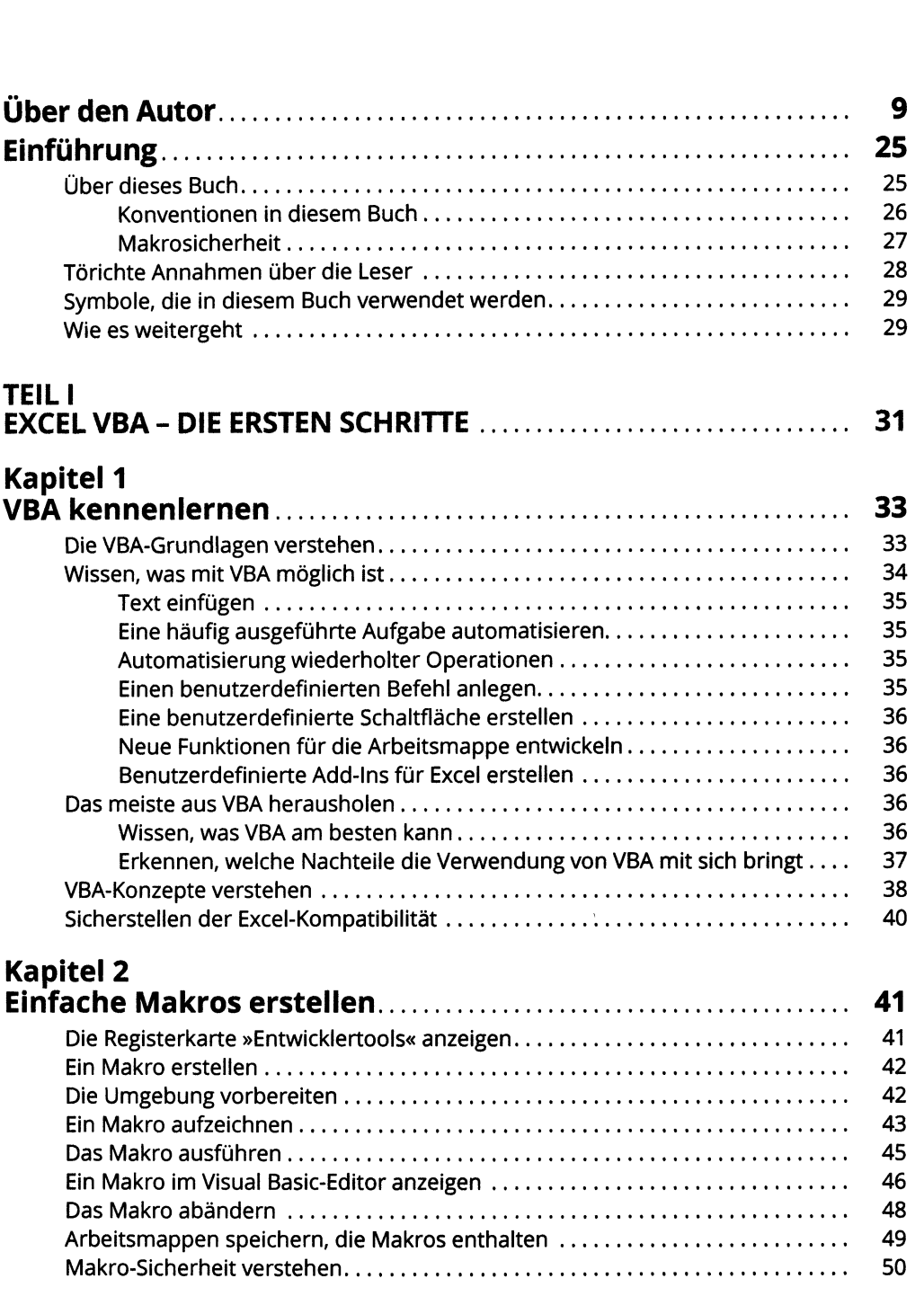

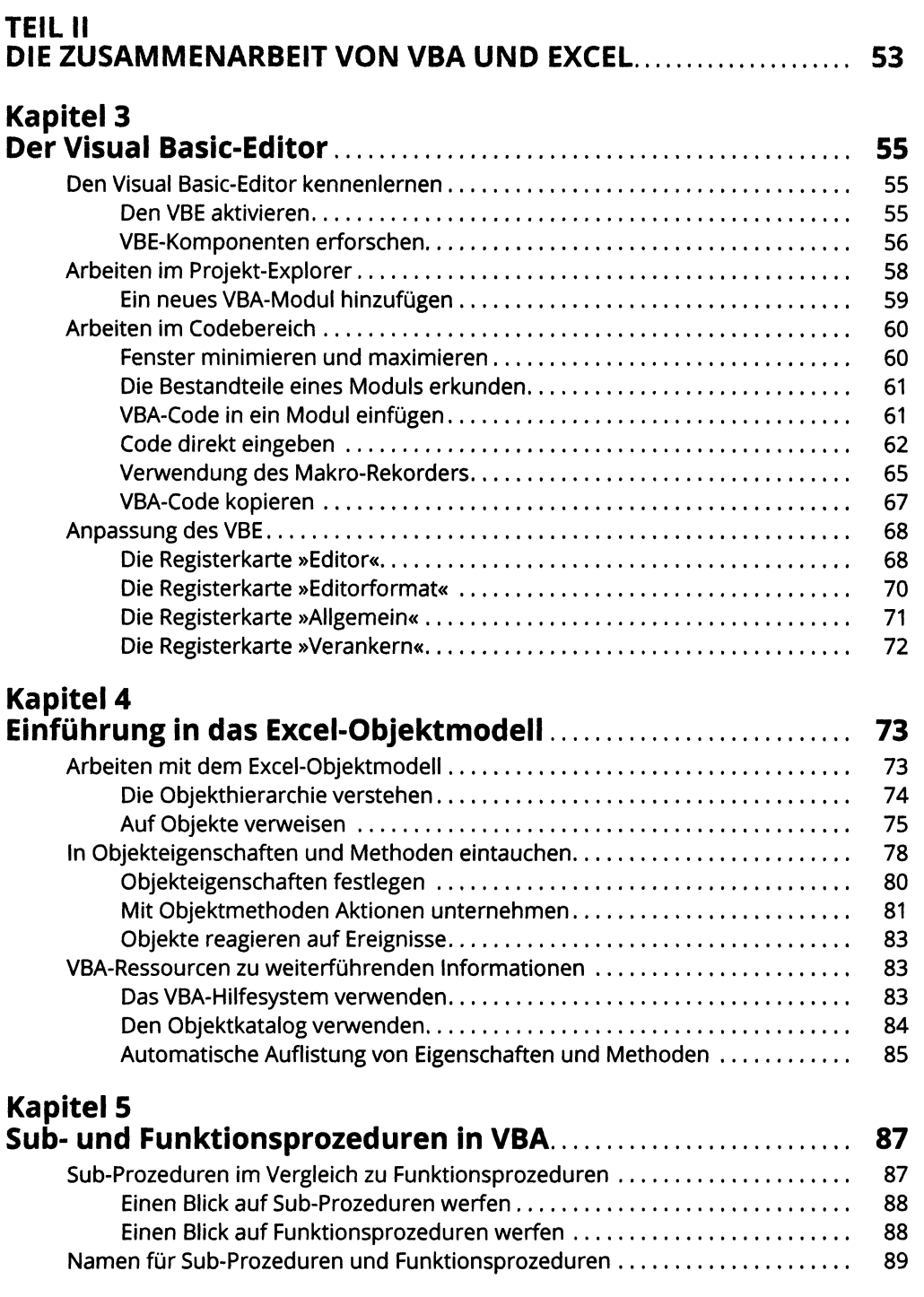

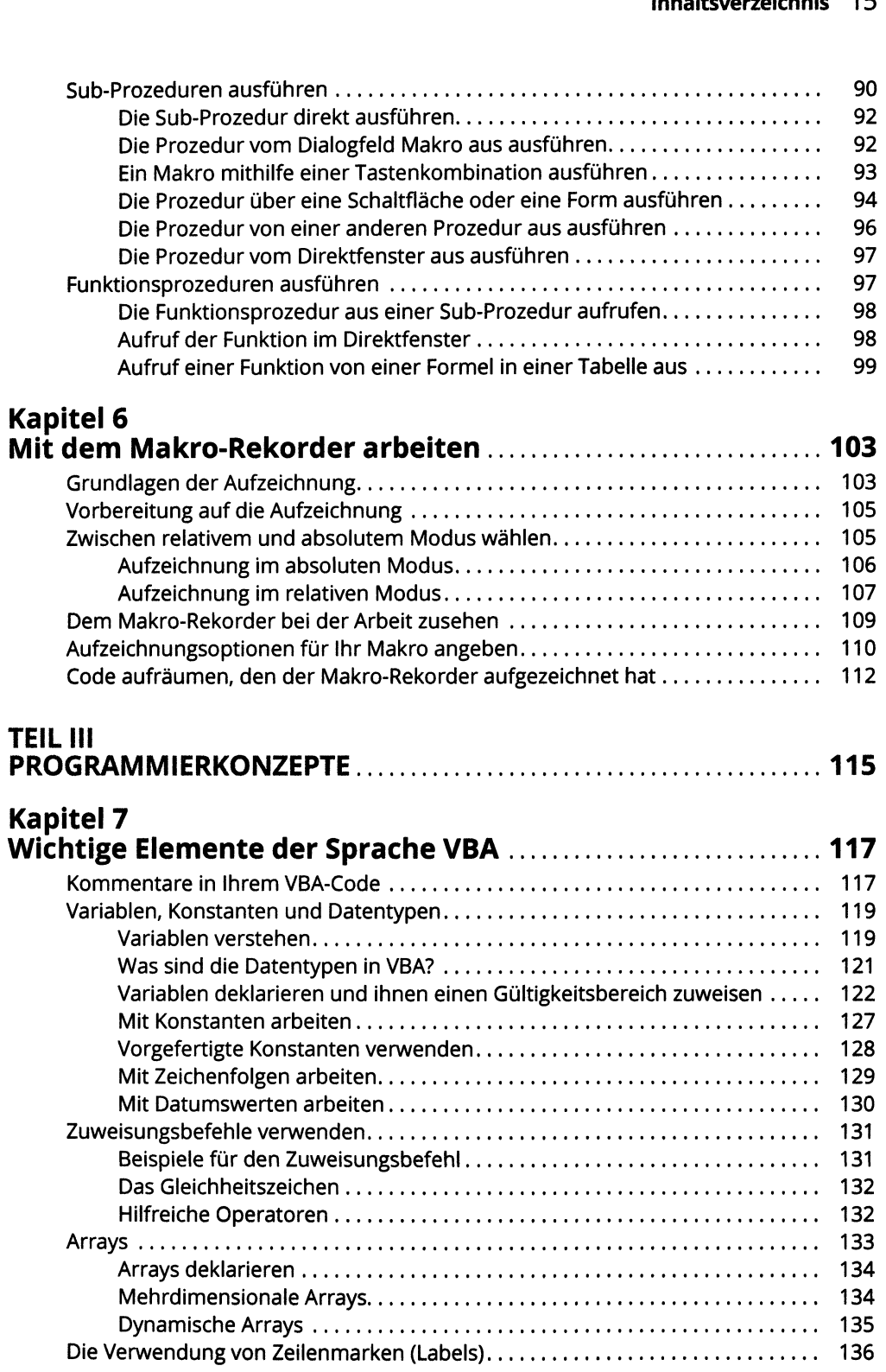

## **Kapitel 8**<br>**Mit Rang**

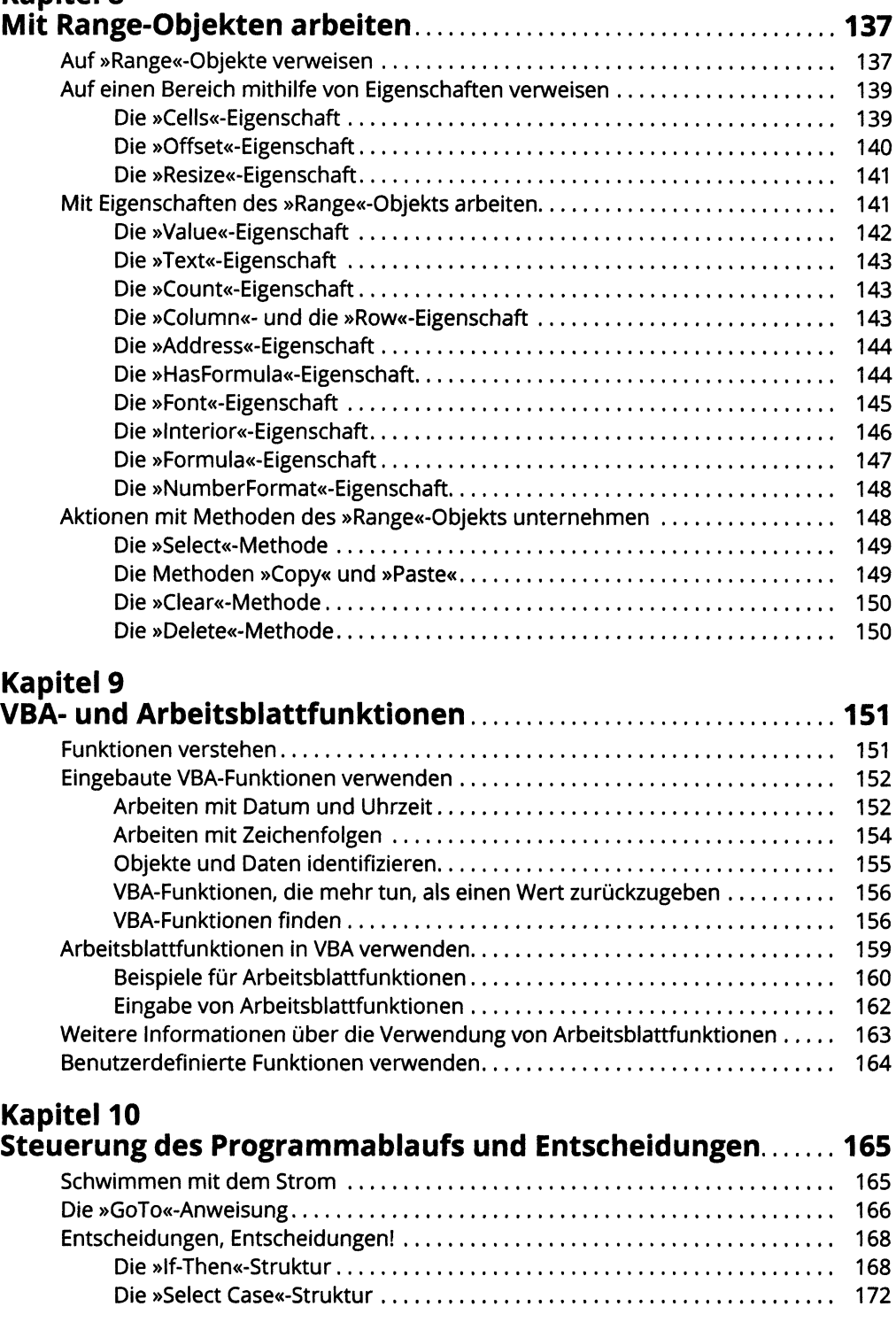

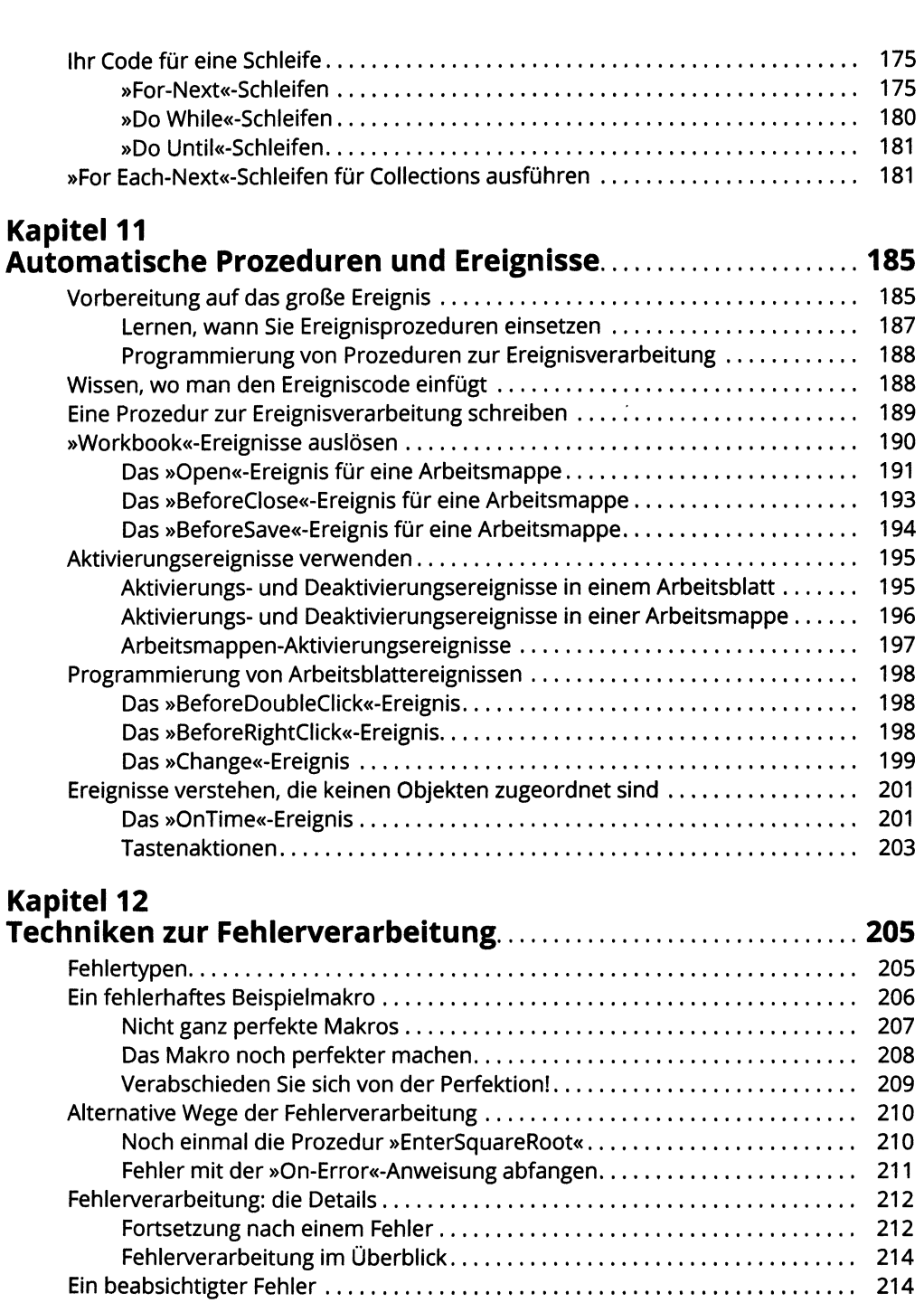

# **Kapitel 13**

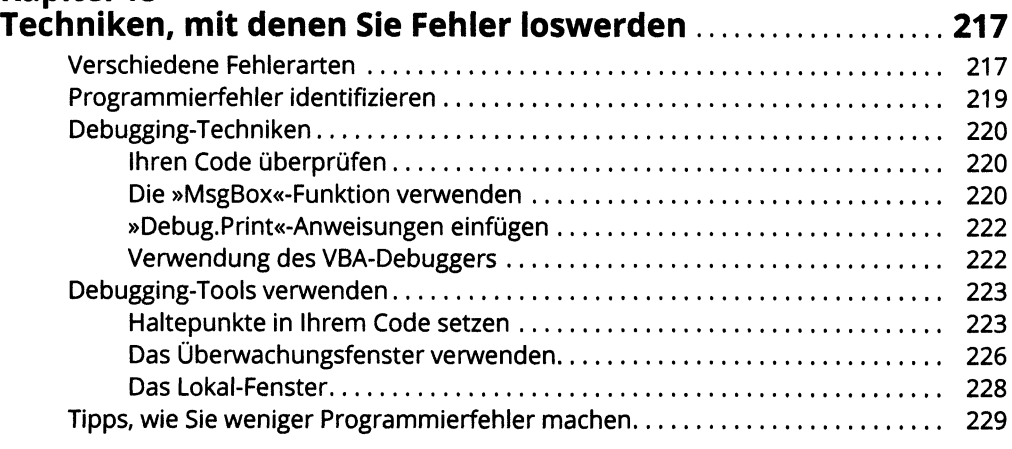

### **Kapitel 14**

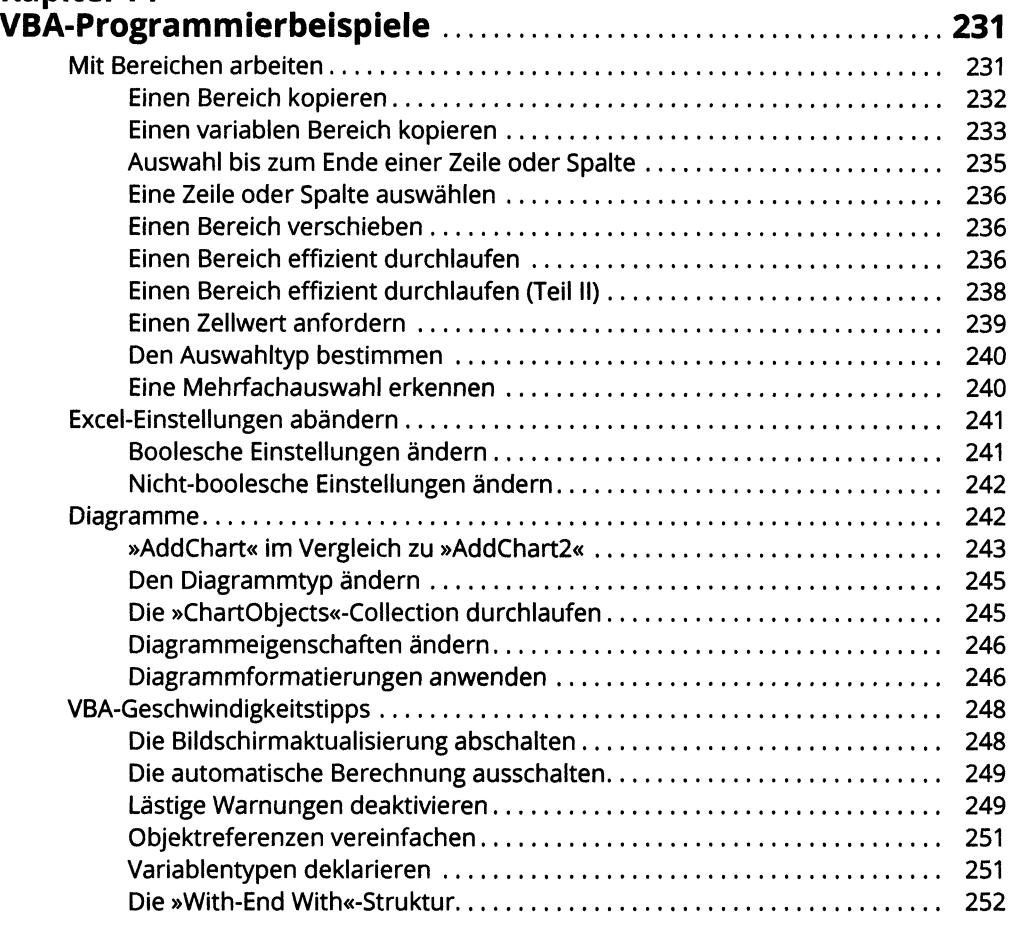

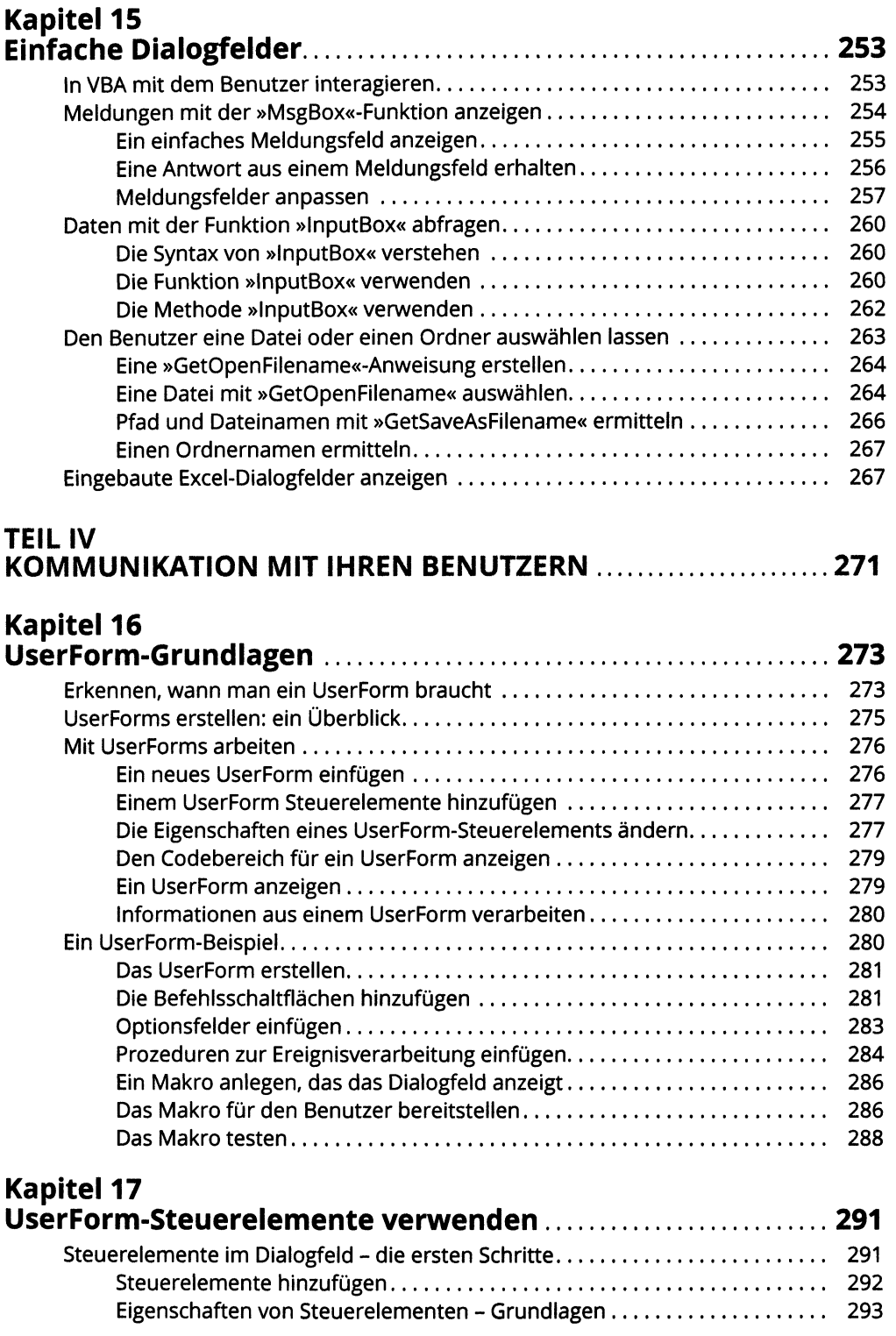

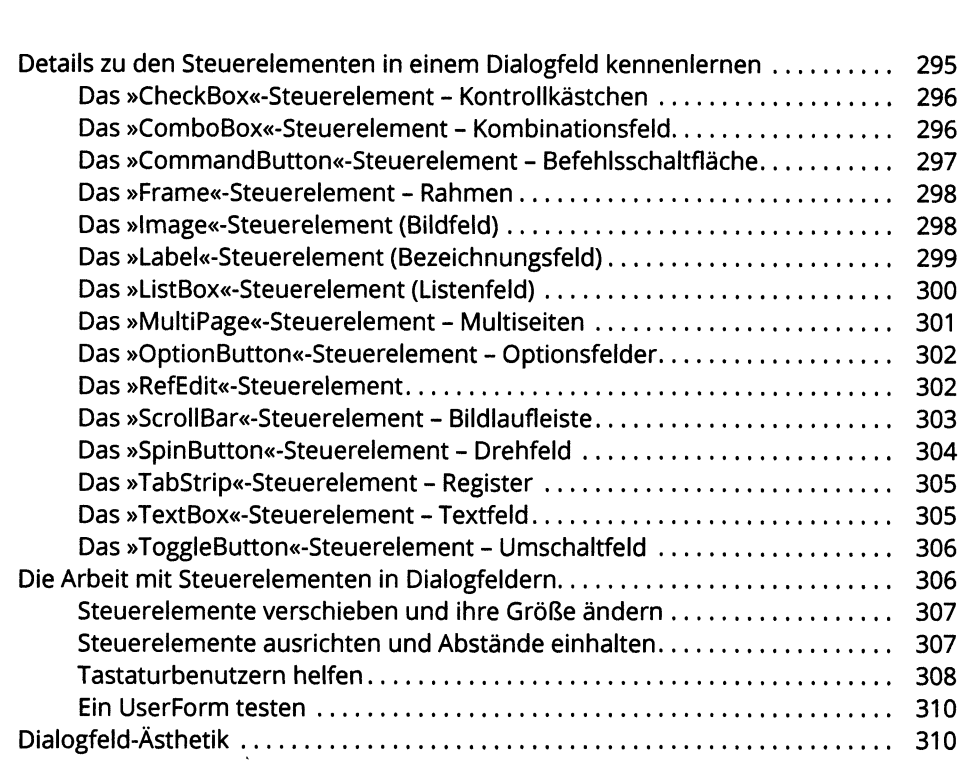

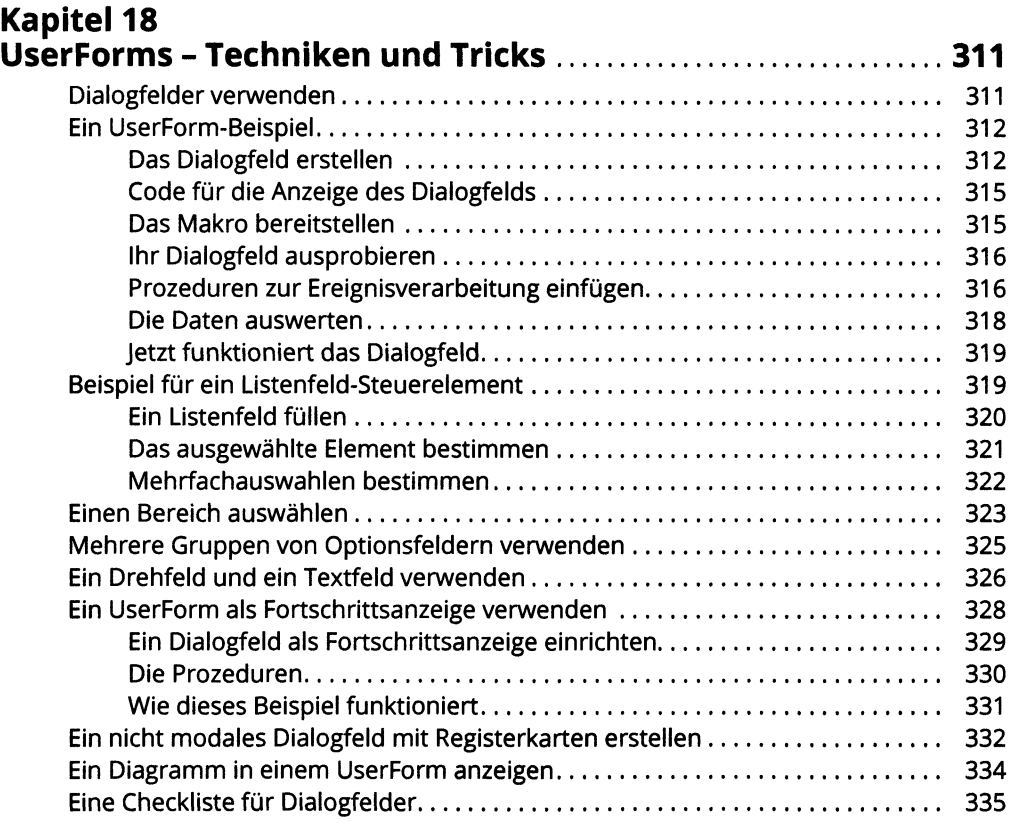

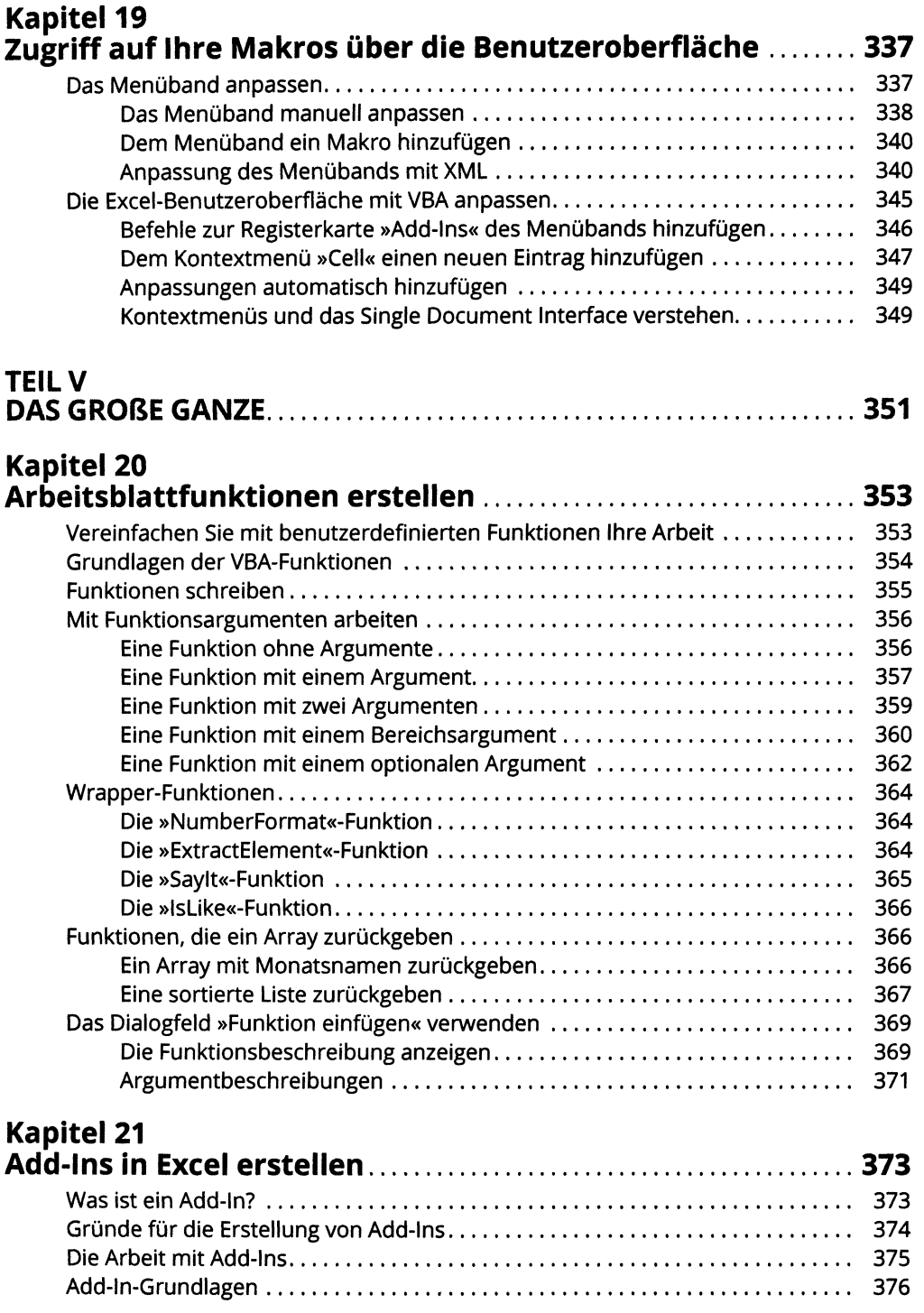

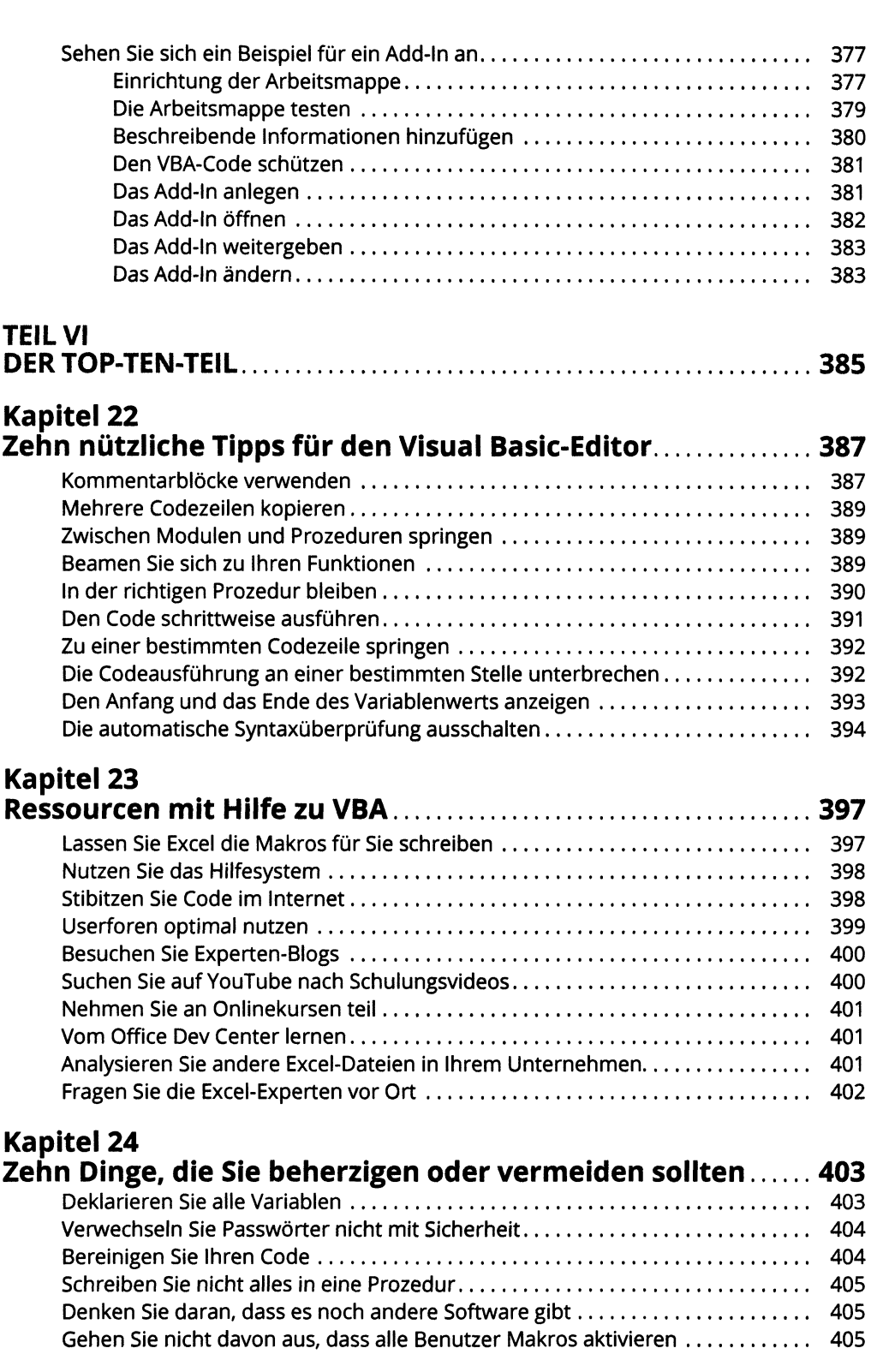

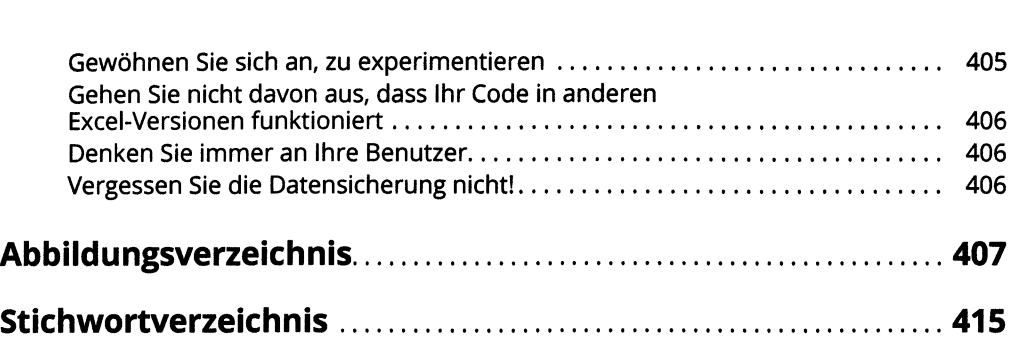